# **GPA: Your Life Beyond the Numbers**

# 1. What does GPA stand for?

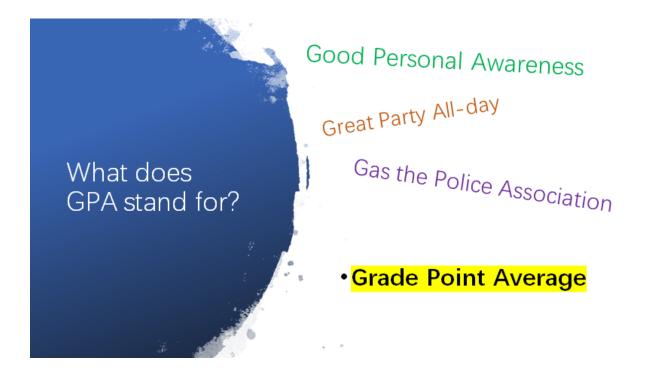

GPA stands for your Grade Point Average. It is a representation of your overall grades.

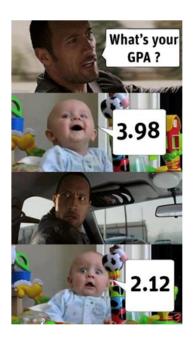

The average 平均 of a <u>student's</u> grades, or school <u>marks</u>, over a period of time.

Converted into the 4-point American grading system.

0.0 (F) – 4.0 (A)

學業成績的平均點數

Most universities will ask you what scale your grades are reported in.

VIS grades follow the Canadian system, so our grades are offered on a 0-100 scale.

However, some US universities may ask you to report your GPA according to the 4.0 scale.

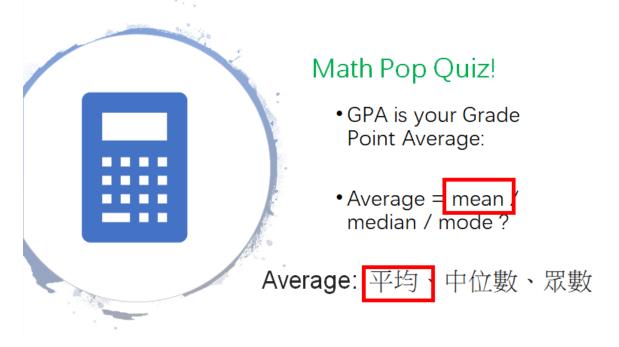

# 2. What's the Purpose of the GPA?

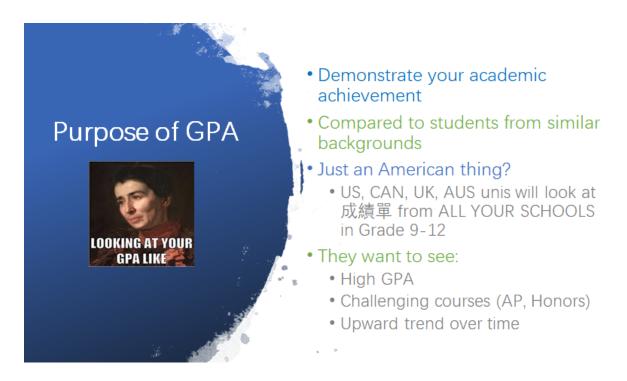

GPA offers a snapshot of your academic achievement to help you apply for university.

Most universities will ask for grades and transcripts from G9-12.

Please always check the specific university's application requirements via their Undergraduate Admissions website.

# 3. How to Calculate GPA?

### How to Calculate GPA

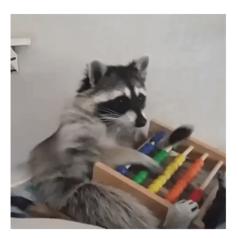

## I) FIND YOUR TRANSCRIPT

#### Step One:

Log into your Google Drive using your VIS email (FIRSTNAME.LASTNAME@vis.tp.edu.tw). <u>https://drive.google.com</u>

#### Step Two:

Click on "Shared Drive > 2020 Fall > Transcript" to find your most recent Transcript from last semester.

| 🛆 雲端硬碟                      | Q、 在雲端硬碟中搜尋                                                      |  |  |
|-----------------------------|------------------------------------------------------------------|--|--|
| → 新増                        | 共用雲端硬碟                                                           |  |  |
| <ul> <li>重要檔案存放區</li> </ul> | 名稱                                                               |  |  |
| ▶ ▲ 我的雲端硬碟                  | G9 I・檔案所罵網域為 Wanxlang Association -betterworld lab               |  |  |
| ▶ ➡ 共用雲端硬碟                  | <b>G9 A</b> 檔案所屬網域為 Wanxiang Association -betterworld lab        |  |  |
| 2、與我共用                      | <b>G9</b> · · · · · · · · · · · · · · · · ·                      |  |  |
|                             | 69 へ・増売所層網域為 Wanxiang Association -betterworld lab               |  |  |
| ☆ 已加星號                      | <b>G</b> ° ···· 檔案所屬網域為 Wanxiang Association -betterworld lab    |  |  |
| 山 垃圾桶                       | <b>69</b> : · 出 · 檔案所罵網域為 Wanxiang Association -betterworld lab  |  |  |
| ▲ 儲存空間                      | G10 A ············ 檔案所屬網域為 Wanxiang Association -betterworld lab |  |  |
| 已使用 3.6 GB                  |                                                                  |  |  |

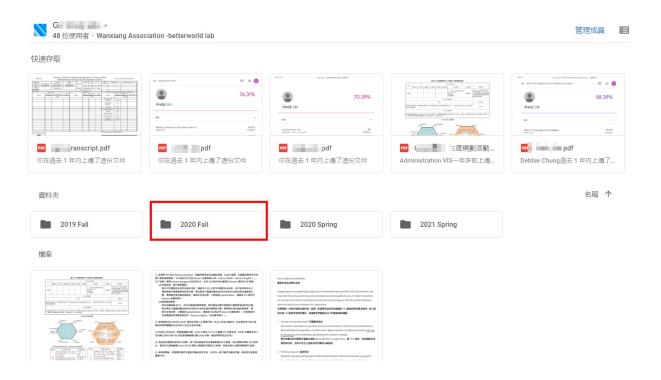

| 2020 Fall                                                                                                    | Ŧ      |        |        | E    |
|----------------------------------------------------------------------------------------------------|--------|--------|--------|------|
| 資料夾                                                                                                    |        |        |        | 名稱 个 |
| 202009                                                                                                    | 202010 | 202011 | 202012 |      |
| 檔案                                                                                                    |        | _      |        |      |
| Alexandramical and alexandramical and alexandramica |        |        |        |      |
|                                                                                                    |        | 1      |        |      |

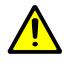

If this is your first semester at VIS, you won't get a transcript and be able to calculate your official GPA until the end of the semester. However, you can check each individual class on Google Classroom for your current class grades. The average of those final grades will be used to calculate your GPA.

## **II) CALCULATE YOUR GRADES**

Once you have your transcript, you can calculate your GPA out of 100.

Step One: Identify a list of your courses and their respective credits.

#### **COURSE CREDITS**

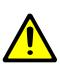

Learning Support: 0.5 Credit P.E. / House: 0.5 Credit ALL OTHER COURSES ARE 1 Credit.

Let's say you took the following courses last semester with the respective credits.

|                   | A) Credit |
|-------------------|-----------|
| Learning Support  | 0.5       |
| P.E. / House      | 0.5       |
| English           | 1         |
| Math              | 1         |
| Science Lab @ NTU | 1         |
| PBL: History      | 1         |

| PBL: Science | 1 |
|--------------|---|
| PBL: Civics  | 1 |

#### Step Two: Add the Grades

|                   | A) Credit | B) Grade |
|-------------------|-----------|----------|
| Learning Support  | 0.5       | 88       |
| P.E. / House      | 0.5       | 64       |
| English           | 1         | 90       |
| Math              | 1         | 87       |
| Science Lab @ NTU | 1         | 65       |
| PBL: History      | 1         | 98       |
| PBL: Science      | 1         | 78       |
| PBL: Civics       | 1         | 88       |

**Step Three:** Multiply the A) Credit with B) Grade to calculate C) Weighted Grade.

|                   | A) Credit           | B) Grade | C) Weighted Grade [A x B] |
|-------------------|---------------------|----------|---------------------------|
| Learning Support  | 0.5                 | 88       | 44                        |
| P.E. / House      | 0.5                 | 64       | 32                        |
| English           | 1                   | 90       | 90v                       |
| Math              | 1                   | 87       | 87                        |
| Science Lab @ NTU | 1                   | 65       | 65                        |
| PBL: History      | 1                   | 98       | 98                        |
| PBL: Science      | 1                   | 78       | 78                        |
| PBL: Civics       | 1                   | 88       | 88                        |
|                   | Total: 7<br>credits |          |                           |

#### Step Four:

Add all the Weighted Grades together

#### 44+32+90+87+65+98+78+88 =582

Divide this number by the Total Credits (7)

582 / 7

= <u>83</u> (rounded to 0 decimal points)

This is your GPA!!!

## III) CALCULATE YOUR OWN GPA

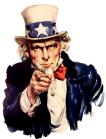

Now It's YOUR TURN to calculate your GPA from Last Semester

You can make **your own copy** of this excel spreadsheet to calculate your GPA.

Just plug in the numbers and go.

**Step One:** Identify a list of your courses from last semester and their respective credits.

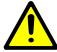

Learning Support: 0.5 Credit P.E. / House: 0.5 Credit ALL OTHER COURSES ARE 1 Credit.

|                   | A) Credit |
|-------------------|-----------|
| Learning Support  | 0.5       |
| P.E. / House      | 0.5       |
| English           | 1         |
| Math              | 1         |
| Science Lab @ NTU | 1         |
|                   |           |
|                   |           |
|                   |           |
|                   |           |
|                   |           |

Step Two: Add the Grades

Step Three: Multiply the A) Credit with B) Grade to calculate C) Weighted Grade.

|                  | A) Credit        | B) Grade | C) Weighted Grade [A x B] |
|------------------|------------------|----------|---------------------------|
| Learning Support | 0.5              |          |                           |
| P.E. / House     | 0.5              |          |                           |
| English          | 1                |          |                           |
| Math             | 1                |          |                           |
|                  |                  |          |                           |
|                  |                  |          |                           |
|                  |                  |          |                           |
|                  |                  |          |                           |
|                  |                  |          |                           |
|                  | Total: x credits |          |                           |

#### Step Four:

Add all the Weighted Grades together

ie. 44+32+90+87+65+98+78+88 =582

Divide this number by the Total Credits (7)

ie. 582 / 7 = <u>83</u> (rounded to 0 decimal points)

YOUR GPA:

This is your GPA!!!

# 4. Compare your GPA to the VIS School Average

American universities will ask for your GPA, because they want to know if you are taking an: - average or more challenging course load compared to your peers (Honors English, APs)

- you have an average or above average GPA in comparison to your peers

This is the **VIS School Profile** and it can be found in the "Downloads" section of the school website.

The graph below shows the GPA of the Class of 2021 (last year's Grade 12).

How do you do in comparison to the average VIS student? How do you think you compare to the other students in your Grade?

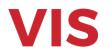

#### VIS @betterworld Lab Experimental Education Institution

2020-2021 School Profile Principal: Mr. Richard Huang, richard.huang@betterworldlab.org Vice-Principal: Mr. Patrick McMahon, patrick.mcmahon@betterworldlab.org College Counselor: Ms. Rosalyn Shih, rosalyn.shih@betterworldlab.org

#### INTRODUCTION ABOUT THE SCHOOL VIS was established in 2019 with an educational philosophy rooted in experimentation and inquiry-based learning. Our blended curriculum is based on the Ontario high school standards of our Canadian partner school, Columbia International College (CIC) and our own unique Project Based Learning (PBL) curriculum. Our students will graduate with the high school diploma from the Taiwan Ministry of Education.

VIS accommodates students who have unique passions in specific interests. Our

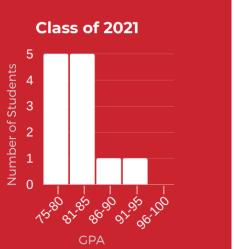